# УДК 004

ż

# **Проект разработки информационной системы «Сервис e-mail-рассылки»**

*Шайдуров Александр Александрович Приамурский государственный университет имени Шолом-Алейхема Студент*

### *Баженов Руслан Иванович*

*Приамурский государственный университет имени Шолом-Алейхема к.п.н., доцент, зав. кафедрой информационных систем, математики и правовой информатики*

## **Аннотация**

В данной статье рассматривается создание проекта по созданию сервиса для e-mail-рассылки. В ходе данного исследования разработанный проект позволит разработать будущую информационную систему и правильно оценить свои силы и ресурсы. Результаты данного исследования лягут в основу разработки Сервиса e-mail-рассылки.

**Ключевые слова:** E-mail, рассылка, проект, рассылка, ЧПД, ССВ.

# **Development project of the used system "E-mailing service"**

*Shaidurov Aleksandr Aleksandrovich Sholom-Aleichem Priamursky State University Student*

*Bazhenov Ruslan Ivanovich Sholom-Aleichem Priamursky State University Candidate of pedagogical sciences, associate professor, Head of the Department of Information Systems, Mathematics and Legal Informatics*

# **Abstract**

This article discusses the creation of a project to create a service for e-mail distribution. In the course of this study, the developed project will allow developing a future information system and properly assessing your strength and resources. The results of this study will form the basis for the development of the e-mailing service.

**Keyword:** E-mail, mailing, project, mailing, TCO, NVP.

В данный момент актуально разработка различных программных обеспечений. Чтобы создавать успешные проекты необходимо знать, как управлять проектами.

Данной проект разработки информационной системы позволит владельцам организаций делать рассылки сообщений с важной информацией,

на электронную почту работников. Так же предоставляется возможность рассылать сообщения в указанное время.

Целью статьи является создание проекта по созданию информационной системы «Сервис e-mail-рассылки».

Задачи исследования:

- Изучить теоретический материал по управлению проектами;
- Изучить теоретический материал по расчету экономической эффективности от внедрения IT-проектов;
- Изучить возможности программы Microsoft Project для составления плана проекта и создания по нему диаграммы Ганта;
- Рассчитать совокупную стоимость владения (TCO) и чистый приведенный доход (NPV)

Объектом исследования является управление проектами и внедрение IT-проектов.

Предметом исследования является создание проекта в программе Microsoft Project и расчет экономической эффективности внедрения ITпроектов.

Методы исследования:

- Изучение научно-технической литературы по данной теме исследования;
- Составление плана проекта в программе Microsoft Project и составление по нему диаграммы Ганта;
- Вычисление совокупной стоимости владения (TCO) и чистого приведенного дохода (NPV).

В ходе данного исследования проекта разработанный проект позволит разработать будущую информационную систему и правильно оценить свои силы и ресурсы. Результаты данного исследования лягут в основу разработки Сервиса e-mail-рассылки.

В интернете можно найти множество информации о сервисах e-mail рассылке и создании проектов информационных систем. Так информацию о различных сервисах по рассылке можно в статье Е.А. Стребковой и Р.И. Баженова. В статье приведены различные характеристики сервисов: доставляемость, мобильное приложение, способ оплаты, SMS- рассылка, дополнительные особенности. Сделан сравнительный анализ представленных веб-ресурсов [1]. В работе Р.И. Баранова, А.А. Зимина и А.А. Антонова приводится описание разработки сервиса управления рассылками бота Telegram. Проектируется и разрабатывается серверное приложение, осуществляющее работу с Telegrambot API. Управление рассматриваемым сервисом рассылки сообщений производится посредством REST API, что позволяет использовать его как службу в любой информационной системе [2]. В своей работе И.А. Рудишин провёл описание разработки сервиса управления рассылками бота Telegram. Проектируется и разрабатывается серверное приложение, осуществляющее работу с Telegrambot API. Управление рассматриваемым сервисом рассылки сообщений производится

посредством REST API, что позволяет использовать его как службу в любой информационной системе [3]. В статье С.А. Шишкова рассматривается проблема распознавания и автоматической обработки письменных текстов, в которые внесены намеренные искажения. П представлена классификация намеренных искажений на материале англоязычных и русскоязычных сообщений, рассмотрены существующие алгоритмы фильтрации документов [4]. Статья В.О. Сафонова объясняет важность и принципы использования электронной почты, одного из основных инструментов деятельности программиста и организации работы программистов [5]. Е.М. Белый, М.П. Беспалова и И.Б. Романова проанализировали основные принципы интеграции механизма управления проектами в традиционную систему управления вузом. Они систематизировали основные виды образовательных проектов в вузе и проанализировали возможности гармоничного сочетания процессного и проектного подходов к управлению вузом [6]. Г.В. Демченко, И.В. Ковалева и Р. И. Баженов привели обзор исследований в сфере проектирования, а также обзор средств проектирования. Происходит описание процесса проектирования информационной системы посредством системы OpenProj. Приведено наглядное использование среды OpenProj: Окно создания нового проекта, окно диаграмм Ганта, окно сетевых диаграмм, WBS-диаграммы и другие. Так же, описываются основные составляющие любой проектной работы [7]. Статья А.А. Ким посвящена проектированию автоматизированной системы управления установкой регенерации сырного рассола. Применение данной установки позволяет снизить энергоемкость тепловой обработки, расход соли и воды при посолке сыра и объем соленых сточных вод за счет регенерации отработанного рассола при многократном его использовании [8]. В.В. Черняев и В.А. Глаголев в своей статье провели проектирование и разработка авторской автоматизированной информационной системы АИС для предприятия ФГУП ВГТРК ГТРК «Бира» [9]. В работе С.А. Олейника и В.А. Глаголева проведено проектирование и разработки автоматизированной информационной системы учета заявок обращения граждан в Администрацию Пашковского поселения Еврейской автономной области [10]. В своей книге В.А. Заренков рассмотрел фазы и жизненный цикл проекта, инициацию, планирование, реализацию и контроль выполнения, управление предметной областью, качеством, временем, стоимостью и финансированием проекта, а также автор рассмотрел управление человеческими и материальными ресурсами [11]. В книге В. Богданова описываются бизнес-процессы, корпоративные системы управления проектами и внедрения [12]. В своей статье J.D. Kumar, L. Tejeswini и V. Srikanth описали как бороться со спамом в электронном ящике [13]. D. Bachmann, J. Elfrink и G. Vazzana провел анализ как много и часто люди используют электронную почту [14]. F. Robert, Bordley, M. Jeffrey Keisler и M. Logan Tom в своей работе рассматривают управление проектами в неопределенных сроках, они представили гораздо более простой подход к включению неопределенности в сроки принятия управленческих решений,

которые не вносят изменений в обычные процедуры управления проектами [15].

Проект — это последовательность действий, имеющих начало и конец, преследующая определенные цели и использующая соответствующие ресурсы. Все проекты можно охарактеризовать по степени сложности и неопределенности. Управление проектом - это управление деятельностью по проекту, осуществляемое посредством планирования и выполнения работ, координации действий специалистов и организаций, участвующих в проекте. Управление проектом состоит из пяти процедур, четыре из которых относятся к планированию и контролю выполнения проекта.

- Процедура 1. Определение среды проекта.
- Процедура 2. Формулирование проекта.
- Процедура 3. Планирование проекта.
- Процедура 4. Техническое выполнение проекта (за исключением планирования и контроля).
- Процедура 5. Контроль над выполнением проекта.

Элементы проекта

- 1. Цель проекта. Конечный результат, выход, продукция, определяемая в терминах затрат, качества и времени реализации.
- 2. Сложность. Для достижения целей проекта необходимо решить множество задач.
- 3. Уникальность. Проект это разовое начинание, которое не будет повторяться.
- 4. Ограниченность во времени. Проект имеет начало и конец. Чтобы его реализовать необходимы временные концентрация ресурсы. По минованию надобности, ресурсы используются на другие цели.
- 5. Жизненный цикл. По мере реализации проекта, изменяется потребность в тех или иных ресурсах. Это изменение идет в определенной предсказуемой последовательности.

Управление проектами происходит по этапам жизненного цикла проекта и фазам комплексности менеджмента.

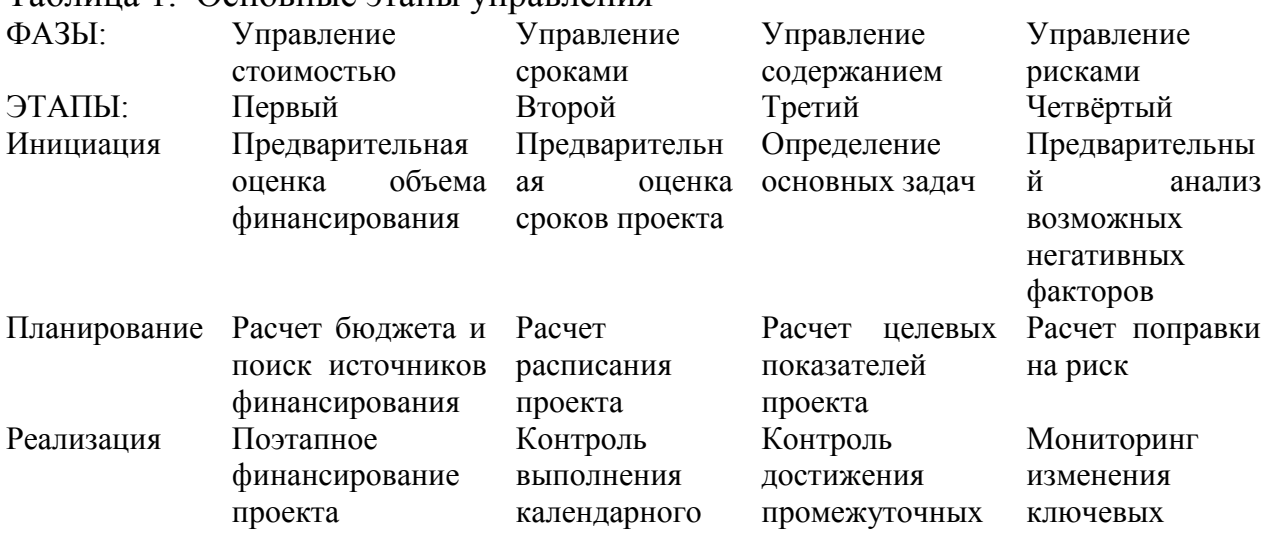

### Таблица 1. Основные этапы управления

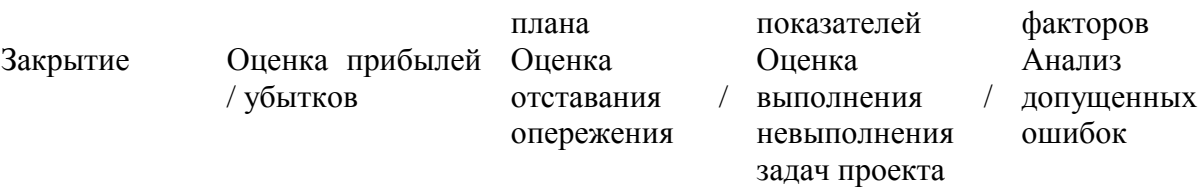

В данной работе будут использованы только методы техникоэкономического обоснования – TCO и NPV.

Total cost of ownership (ТСО – совокупная стоимость владения). Данный метод поможет определить прямые и косвенные затраты и выгоды, связанные с проектом разработки информационной системы. Она создана для того, чтобы получить картину, отражающею реальные затраты, связанные с приобретением определенных средств и технологий, и учитывала все аспекты их последующего использования.

TCO вычисляется по формуле:

$$
TCO = K + n * C
$$

Где K – капитальные затраты, С – эксплуатационные затраты, n – количество планируемых лет эксплуатации.

Для расчета капитальных затрат используется формула:

 $K = K_{\text{np}} + K_{\text{rc}} + K_{\text{nc}} + K_{\text{no}} + K_{\text{uo}} + K_{\text{oo}} + K_{\text{oo}}$ где К<sub>пр</sub> – затраты на проектирование информационной системы;

- $K_{\text{TC}}$  -затраты на технические средства управления;
- $K_{nc}$  затраты на создание линий связи локальных сетей;
- $K_{\text{no}}$  затраты на программные средства;
- $\bullet$  K<sub>ио</sub> затраты на формирование информационной базы;
- $K_{.06}$  затраты на обучение персонала;
- $K_{0.9}$  затраты на опытную эксплуатацию.

Эксплуатационные затраты можно рассчитать по формуле:

 $C = C_{3n} + C_{30} + C_{30} + C_{n} + C_{n} + C_{n} + C_{n}$ 

где:

- $\bullet$   $C_{3\pi}$  зарплата управленческого персонала, работающего с использованием ИС;
- $\bullet$   $C_{\text{ao}}$  амортизационные отчисления;
- $C_{\text{ro}}$  затраты на техническое обслуживание;
- $\bullet$   $C_{\text{nc}}$  затраты, связанные с использованием глобальных вычислительных сетей (Интернет);
- $\bullet$   $C_{HH}$  затраты на носители информации;
- $\bullet$   $C_{\text{mpoy}}$  прочие затраты.

Следующий методом для расчета экономической эффективности проекта является чистый приведенный доход (NPV). NPV – чистый дисконтированный доход – это настоящая стоимость, будущих денежных поступлений дисконтированная по рыночной процентной ставке, минус современная оценка стоимости инвестиций. NPV - это разность между

прогнозным поступлением денежных средств, полученных в результате проектных инвестиций, и ожидаемым оттоком денежных средств.

NPV можно рассчитать по следующей формуле:

$$
NPV = \sum_{i=1}^{N} \frac{NCF_i}{(1+r)^i} - Inv
$$

где:

•  $NCF_i$  – чистый денежный поток для i-го периода;

• Inv – начальные инвестиции: r – ставка дисконтирования.

При положительном значении NPV считается, что данное вложение капитала является эффективным.

Сервис e-mail-рассылки представляет собой веб-ориентированную систему, предназначенную для рассылки сообщений на электронную почту с возможностью отправки нескольким людям и отправкой в определённое время. Также наличие возможности увидь, кто из списка получателей прочитал, отправленное письмо.

Был разработан план проекта:

- 1. Исследовать предметную область;
- 2. Изучить среду с помощью которой будет реализован проект
- 3. Создать инфологическую модель;
- 4. Создать функциональную модель;
- 5. Построить диаграммы вариантов использования и последовательности деятельности;
- 6. Создать логическую модель;
- 7. Создать физическую модель;
- 8. Разработать дизайн сайта;
- 9. Разработать страницу «Регистрация»;
- 10.Разработать страницу «Авторизация»;
- 11.Разработать страницу «Личный кабинет»;
- 12.Разработать страницу «Рассылка сообщения»;
- 13.Разработать страницу «Просмотр сообщения»;

14.Разработать страницу «Просмотр статуса получателей сообщения»;

- 15.Разработать страницу «Уведомления»;
- 16.Разработать страницу «Техподдержка»;
- 17.Протестировать работу сайта;
- 18.Исправить ошибки и внести доработки;
- 19.Разработать руководство пользователя;
- 20.Приобрести доменное имя и сервер;
- 21.Протестировать соединение с сервером;
- 22.Установить сайт на сервер;
- 23.Провести оптимизацию сайта;
- 24.Ввести сайт на эксплуатацию.

В программе Microsoft Project создаётся проект сервиса, где описываем каждый пункт плана. Данная программное обеспечение позволяет создать

диаграмму Ганта. В данном проекте задачи будут осуществляться последовательно, друг за другом.

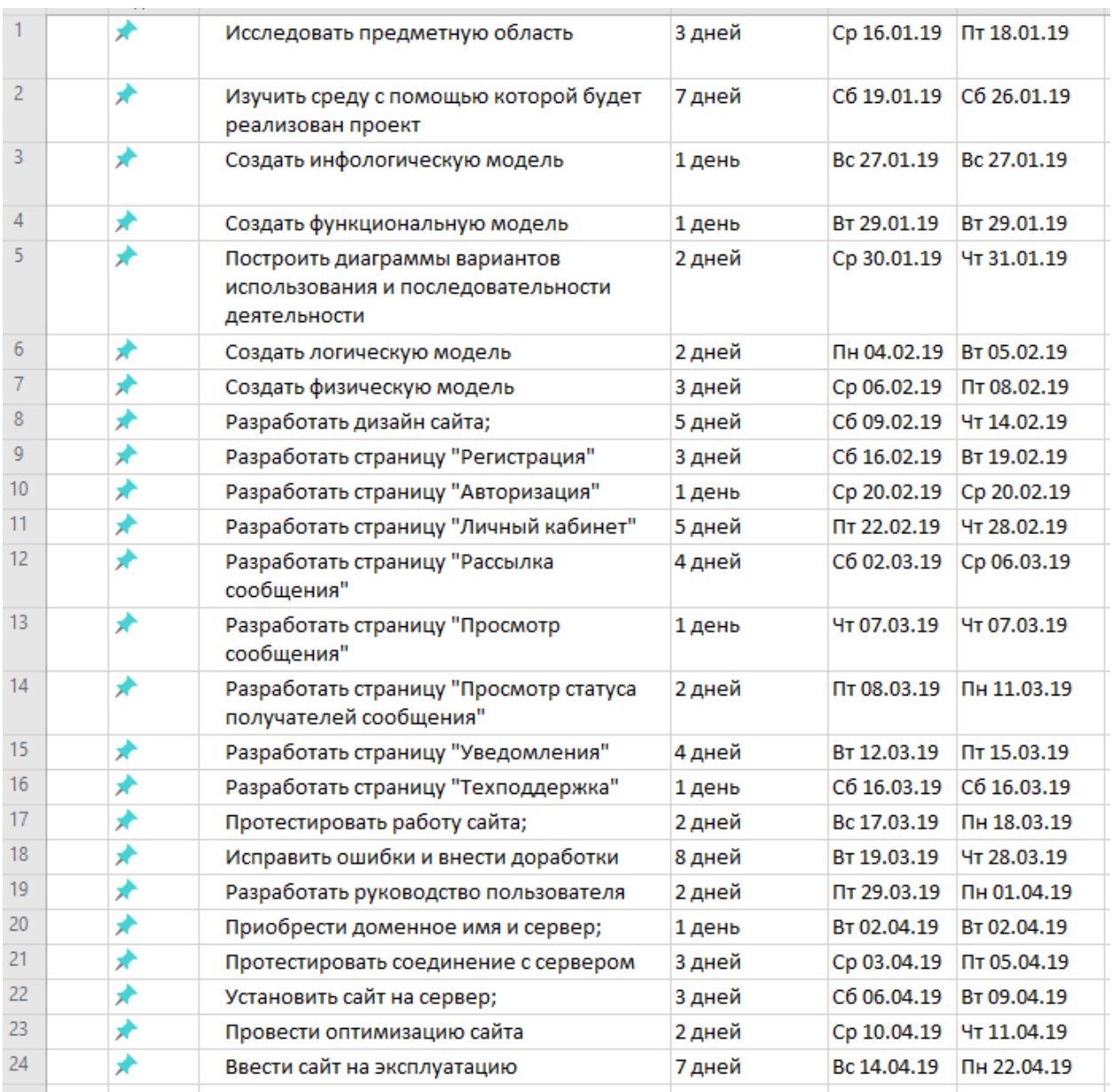

Рис.1. Таблица с планом проекта в Microsoft Project

В программе Microsoft Project при создании задач, автоматически создаётся диаграмма Ганта.

## Постулат. 2019. №3 ISSN 2414-4487

ż

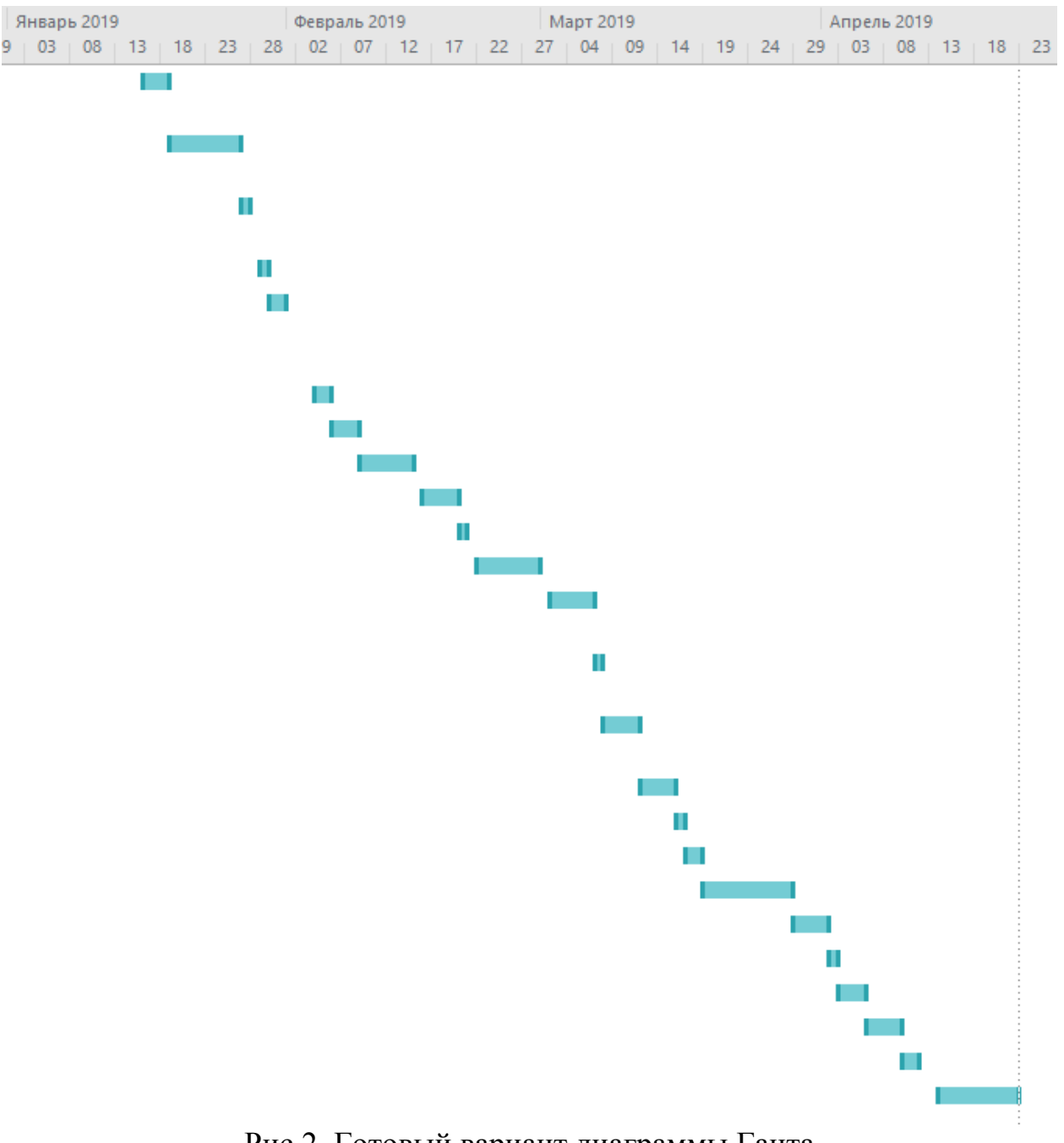

Рис.2. Готовый вариант диаграммы Ганта

После этого проходит расчет показателей эффективности TCO и NPV. Для этого необходимо рассчитать сумму капитальных расходов.

 $K = K_{\text{np}} + K_{\text{rc}} + K_{\text{nc}} + K_{\text{no}} + K_{\text{no}} + K_{\text{o6}} + K_{\text{o3}}$ 

В процессе разработки информационной системы будет использоваться бесплатный PHP – Фреймворк. К затратам на проектирование информационной системы  $(K_{\text{np}})$  входит заработная плата PHP-программиста, которая в России составляет 20000 рублей в месяц [16]. В среднем такая работа занимает 20 рабочих дней по 8 часов. Из полученных данных следует, что час программиста стоит  $-20000 / (20 * 8) = 125$  руб. Можно посчитать зарплату программиста, реализовавшего проект, состоит  $125*4*96 = 48000$ руб. Сумма была получена в результате умножения стоимости часа программиста на 384 рабочих часа. Далее необходимо учитывать отчисления

в социальные фонды, составляющие 30,2%. Чтобы вычислить отчисления необходимо воспользоваться формулой:

$$
\frac{48000}{100\%} * 30,2\% = 14496
$$

Из этого следует, что затраты на зарплату программиста составляют  $48000+14496 = 62496$  руб., это сумма, полученная путём сложения зарплаты и отчислений в социальные фонды.

Для того чтобы рассчитать затраты идут на технические средства  $(K_{\tau c})$ надо сложить стоимость персонального компьютера [17], которая составляет 34999 руб., и Wi-Fi роутера [18], которая составляет 1250 руб., приобретённых для работы программисту. В связи с тем, что они были куплены заранее, они не входят в сумма капитальных расходов. Из результатов следует, что сумма капитальных расходов равна 62496 руб.

 $K = 48000 + 14496 = 62496$ 

Так же необходимо подсчитать, сумму эксплуатационных расходов:

 $C = C_{3H} + C_{30} + C_{TO} + C_{AC} + C_{HH} + C_{HDQ}$ 

Далее в проект необходимо включить амортизационные отчисления  $(C_{20})$ , из-за того, что оборудование со временем изнашивается. В среднем эксплуатация ПК составляет 5 лет, тогда чтобы рассчитать амортизацию за один день необходимо 34999/(5\*365) = 19,18 руб. Реализация самого проекта будет длиться 96 дней, соответственно амортизация ПК составит 96\*19,18 = 1841,28 руб. Эксплуатация Wi-Fi роутера в среднем составляет 3 года. Таким же образом амортизация Wi-Fi роутера составит –  $(1250/(3*365))$ \*96 = 109.58руб. Общая амортизация составит 1950,86 рублей. Далее необходимо подсчитать затраты на использование сети Интернет  $(C_{nc})$ . Стоимость за месяц использования Wi-Fi роутера на высокой скорости составляет 1000 рублей [19]. Так как разработка проекта будет длиться 4 месяца, затраты на использование Интернета составляют 4000 руб. Далее необходимы подсчитать прочие затраты ( $C_{\text{mpo}}$ ) на электроэнергию и на приобретение хостинга и домена за год. Электроэнергия равная 1 кВт/ч в среднем стоит 3,85 руб. [20]. Данный ПК потребляет примерно 360 Вт в час, соответственно за все время выполнения проекта выйдет –  $360*4*96 = 138240 \text{ Br} = 138,24$ кВт. Стоимость электроэнергии выйдет порядка – 138,24 \* 3,85 = 532,22 руб. Сервис на котором предоставляется хостинг и домен, предоставляет необходимые проекту услуги за 199 руб. в месяц, при условии оплаты за год. Следовательно, год пользования сервисом будет стоить 2388 руб. [21].

Сумму эксплуатационных расходов каждый год составляет 8871,08 руб.

Далее совокупную стоимость владения TCO по формуле:

 $TCO = K + n * C$ 

Получаем сумму равную 71369.08 руб.

Следующим шагом высчитываем чистый приведенный доход. Чистый приведенный доход он же NPV

$$
NPV = \sum_{i=1}^{N} \frac{NCF_i}{(1+r)^i} - Inv,
$$

Где:

ż

•  $NCF_i$  – чистый денежный поток для i-го периода;

• Inv – начальные инвестиции;

r – ставка дисконтирования.

Ставку дисконтирования r будет взята взять за 20%. Такая ставка означает, что риск будет высоким.

Если рассмотреть аналогичные сервисы, то можно увидеть различные расценки за услуги сервиса.

Так сервис Massdelivery [22] предоставляет следующие расценки за свои услуги.

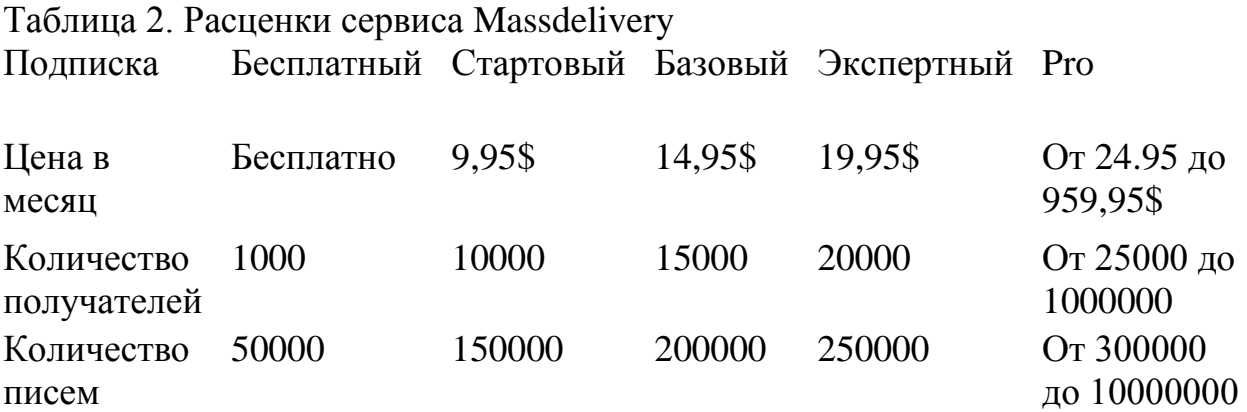

Следующий сервис Verticalresponse [23], предлагает следующие расценки.

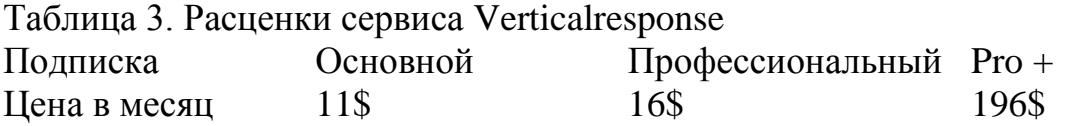

Количество писем и получателей не ограничено, отличия только в большем количестве функций.

В сервисе Mailigen [24] следующая расценка.

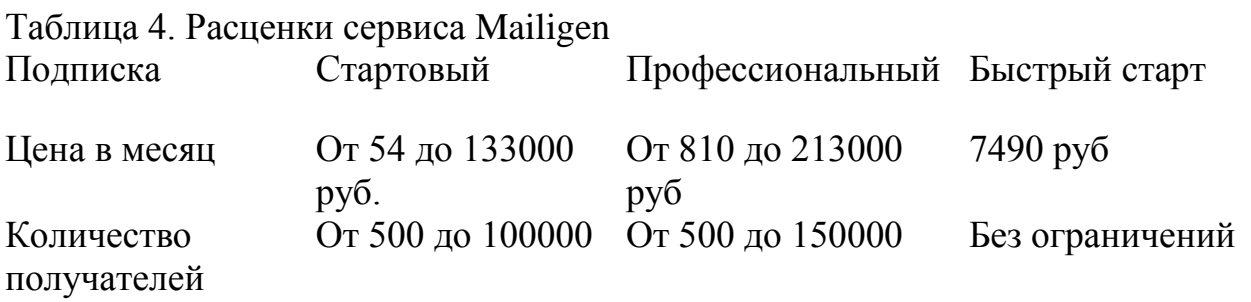

Сервис Mailigen позволяет настроить необходимое число получателей в первых двух подписках, различия пакетов заключаются только в повышенных функциях.

Такие же настраиваемые подписки предлагает сервис GetResponse.

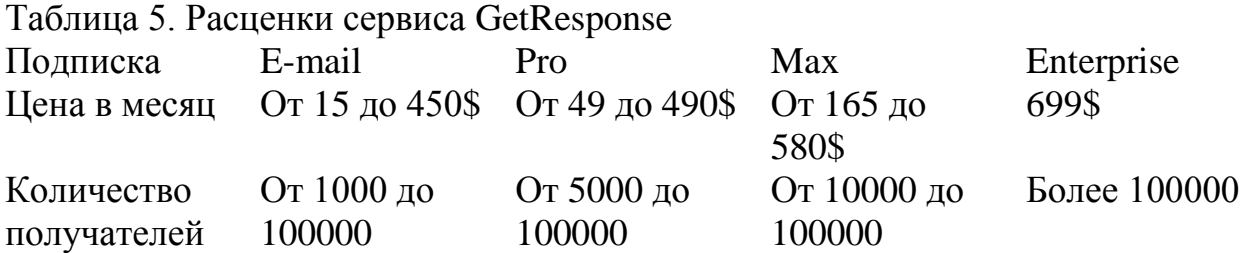

Более гибкую настройку подписок имеет сервис SendPulse [25]. Выбрать купить подписку на ограниченное число получателей, которым можно рассылать не ограниченное число сообщений, или купить пакет на ограниченное число сообщений. Преимущество сайта есть возможность иметь бесплатную подписку для рассылки не более 2500 получателям не более 15000 писем. Цена на минимальную подписку на месяц составляет 590 руб., пользователь получит возможность отправлять письма до 2500 получателям без ограничений по сообщениям. Самая дорогая подписка составляет 315000 рублей, которая включает в себя без ограниченную отправку 5000000 получателям. На рисунке 3 представлена цена пакетов.

| КОЛИЧЕСТВО СООБЩЕНИЙ | СТОИМОСТЬ ПАКЕТА                 |  |  |
|----------------------|----------------------------------|--|--|
| 10 000               | 1 440 руб (0,144 руб за письмо)  |  |  |
| 25 000               | 3 300 руб (0,132 руб за письмо)  |  |  |
| 50 000               | 6 000 руб (0,12 руб за письмо)   |  |  |
| 100 000              | 10 200 руб (0,102 руб за письмо) |  |  |
| 250 000              | 22 200 руб (0,089 руб за письмо) |  |  |
| 500 000              | 39 000 руб (0,078 руб за письмо) |  |  |

Рис.3. Цена пакетов сервиса GetResponse

Сервис Unisender позволяет опробовать сервис бесплатной разовой подпиской на 100 получателей и 1500 писем. На приобретение подписок цена следующая

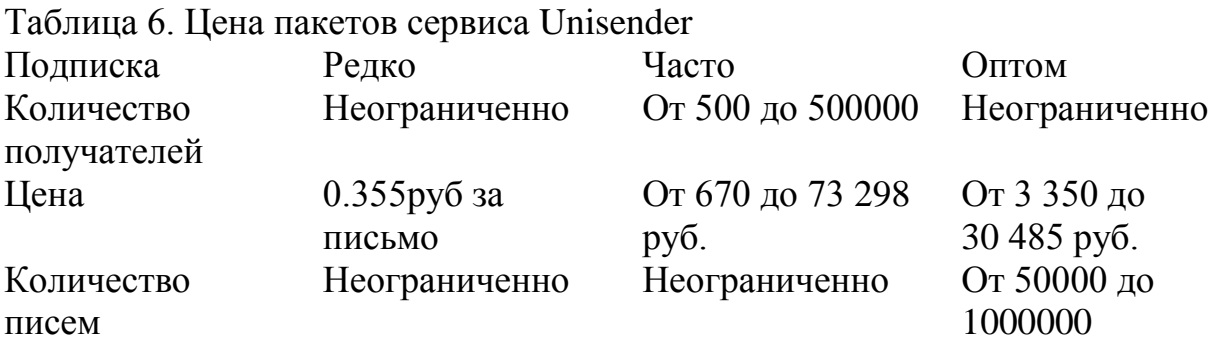

На проектируемом сервисе e-mail рассылок будет, присутствовать платная система подписок. Пользователь, который оформил подписку, получает возможность пользованиями всеми возможностями сервиса. На основе цен других популярных сервисов [22-17] на сайте будут присутствовать следующие подписки.

Таблица 7. Расценки подписок на услуги сервиса

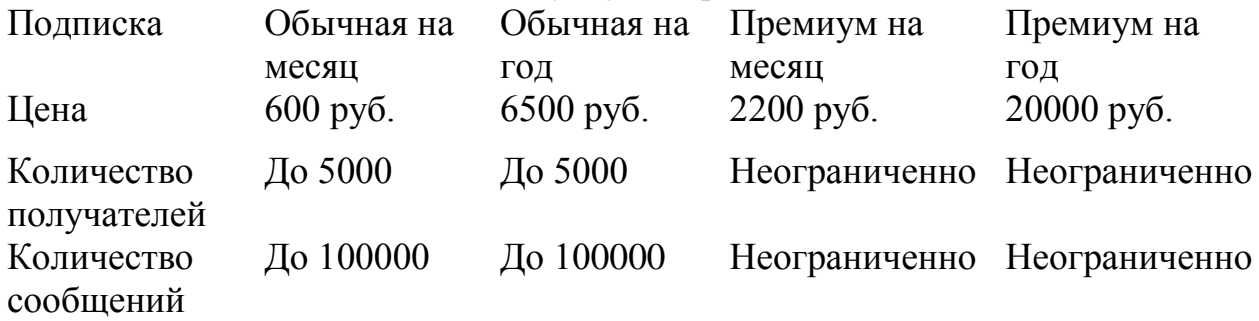

Если предположить, что за год пользованием сайта, пользователи купят 40 подписок на месяц, 15 на год, премиум на месяц 10 и премиум на год 2. С такими показателями за год доход сайта составит 183500 рублей.

Для поддержания работы сайта и модерации, нужен системный администратор. Если предположить, что в среднем он тратить 1 час каждый рабочий день, то высчитав по формуле 125\*20\*12=30000 руб. потребуется, чтобы оплатить его услуги за год. Ещё нужно учитывать отчисления в социальные фонды. После подсчётов получается следующая сумма:

> 3  $\frac{30000}{100\%} * 30,2\% + 30000 = 39060 \text{ py6}.$

В стоимость среднего компьютера за 15000 руб. составляет 5 лет. Для того, чтобы рассчитать его амортизацию за один час, то нужно  $-15000$  / (5  $*$ 365 \* 24) = 0,34 руб. Следовательно, амортизация компьютера за время работы с сайтом составит 20 \* 12 \* 0,34 = 81,6 руб.

Для популяризации сервиса ему необходима реклама.

Реклама Яндекс.Директ за 1 клик стоит 3 руб.

• Реклама ВКонтакте стоит за 1 клик – 50,61 руб.

Если приобретать 350 кликов в Яндекс.Директ и 80 ВКонтакте. То выйдет 1050 руб. за рекламу в Яндекс.Директ и 4048.80 руб. во ВКонтакте.

Может возникнуть ситуация что компьютер сломается и ему может потребоваться ремонт, поэтому стоит, оставить в резерве 3000 руб. В месяц интернет по тарифам Ростелеком стоит 1000 руб., за 1 год стоимость интернета будет составлять 12000 руб. Год пользования сервисом будет стоить 2388 руб.

Если провести расчёт за год, то выйдет следующая сумма:

 $C = 39060 + 2388 + 0.34 + 1050 + 4048,80 + 3000 + 12000 = 61547.14$ 

#### руб.

В итоге можно посчитать стоимость проекта за каждый год. Далее можно получить чистый приведённый доход за 5 лет.

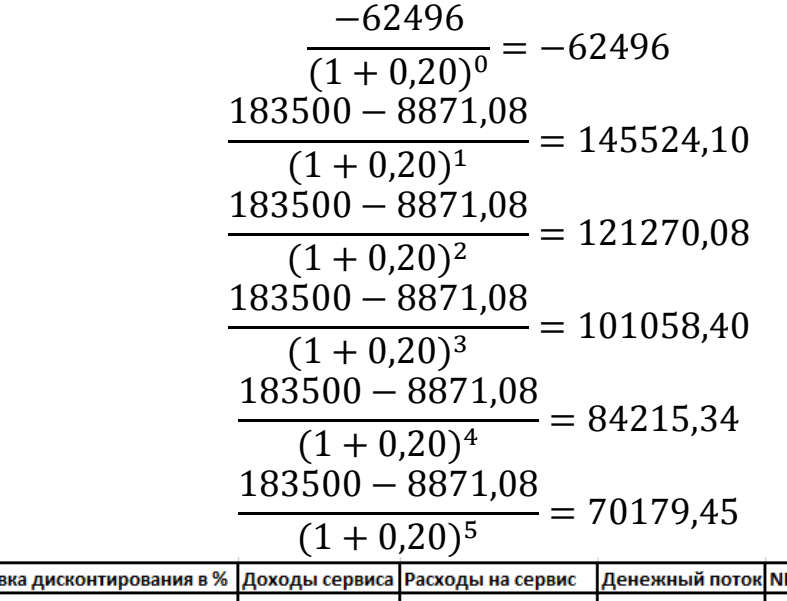

| Год | Ставка дисконтирования в %   Доходы сервиса   Расходы на сервис |               |         | Денежный поток NPV |           | Итого за каждый год |
|-----|-----------------------------------------------------------------|---------------|---------|--------------------|-----------|---------------------|
|     | 20%                                                             |               | 62496   | $-62496$           | $-62496$  | $-62496.00$         |
|     | 20%                                                             | 183500        | 8871.08 | 174629             | 145524.10 | 83028,10            |
|     | 20%                                                             | <b>183500</b> | 8871,08 | 174629             | 121270,08 | 204298.18           |
|     | 20%                                                             | 183500        | 8871,08 | 174629             | 101058,40 | 305356,59           |
|     | 20%                                                             | 183500        | 8871,08 | 174629             | 84215,34  | 389571,92           |
|     | 20%                                                             | 183500        | 8871,08 | 174629             | 70179,45  | 459751,37           |

Рис.4.Вычисление NVP на 5 лет

Итого NPV за 5 лет составил 459751,37руб.

Таким образом, из показателей следует, что стоимость сайта понижается с каждым годом. Из результата следует, что показатель чистого приведенного дохода больше нуля, это означает, что проект можно считать рентабельным.

В результате данной работы был описан проект разработки Webсервиса по рассылке e-mail сообщений. Создан план управления проектом, так же построена диаграмма Ганта в программном обеспечении Microsoft Project. В итоге были проведены расчеты совокупной стоимости владения и чистого приведенного дохода.

Во время проведённой работы были решены задачи такие как:

- 1. Изучение теоретического материала по управлению проектами и сервису, который будет позже создан;
- 2. Изучение теоретического материала по расчету экономической эффективности от внедрения IT-проектов;
- 3. Изучение возможности программы Microsoft Project для составления плана проекта и создания по нему диаграммы Ганта;
- 4. Расчет совокупной стоимости владения (TCO) и чистого приведенного дохода (NPV)

Результаты проведенного исследования станут начало для дальнейшей работы и создания Web-сервис по рассылке e-mail сообщений. Построенная диаграмма Ганта позволит следовать срокам выполнения каждого этапа разработки проекта, а расчеты экономической эффективности позволяет более правильно оценить затраты на проект.

# **Библиографический список**

- 1. Стребкова Е.А., Баженов Р.И. Обзор информационных сервисов для организации e-mail рассылок // Постулат. 2016. № 5.
- 2. Баранов Р.И., Зимин А.А., Антонов А.А. Реализация сервиса управления рассылками бота Telegram // Постулат. 2017. № 5
- 3. Рудишин И.А. Веб-приложение по управлению массовой рассылкой писем на предприятии // Труды Братского государственного университета. серия: естественные и инженерные науки, 2013. №2. С. 55-57.
- 4. Шишков С.А. Распознавание намеренных искажений письменного текста в электронных рекламных рассылках (спаме) // Информационные технологии и интеллектуальные системы. 2016. №2. С. 69-77.
- 5. Сафонов В.О. Электронная почта (email) инструмент программиста // Компьютерные инструменты в образовании. 2008. №1. С.19-29.
- 6. Белый Е.М., Беспалова М.П., Романова И.Б. Интеграция механизма управления проектами в систему управления вузом // Международный научный журнал. 2011. № 2. С. 135-137.
- 7. Демченко Г.В., Ковалева И.В., Баженов Р.И. Проектирование информационной системы «Taxi manager» в среде OpenProj // Постулат. 2016. №7.
- 8. Ким А.А. Проектирование автоматизированной системы управления установкой регенерации сырного рассола // Постулат. 2018. №5.
- 9. Черняев В.В., Глаголев В.А. Разработка информационной системы по учету видеоматериалов // Постулат. 2018. №2.
- 10.Олейник C.А., Глаголев В.А. Информационная система учёта заявок обращения граждан в Администрацию поселения c. Пашково Еврейской автономной области // Постулат. 2017. №2.
- 11.Заренков В. А. Управление проектами. СПб.: СПбГАСУ, 2006. 312 с. URL: http://stroi-book.ucoz.ru/\_ld/2/285\_B4\_16\_UPful-ine.pdf
- 12.Богданов В. Управление проектами. Корпоративная система шаг за шагом. М.: Манн, Иванов и Фербер, 2012. 247 с. URL: https://books.google.ru/books?id=laHYTWcDIbkC&dq=книги+управление+п роектами&lr=&hl=ru&source=gbs\_navlinks\_s
- 13.Kumar J.D., Tejeswini L., Srikanth V. Email phishing attack mitigation using server side email addon // Indian journal of science and technology, 2016, №19.
- 14.Bachmann D., Elfrink J., Vazzana G. E-mail and snail mail face off in rematch // Marketing research, 1999, №2, 341-354.
- 15.Robert F. Bordley, Jeffrey M. Keisler, Tom M. Logan Managing projects with uncertain deadlines // European Journal of Operational Research, In press, corrected proof, Available online 8 October 2018.
- 16.Зарплата PHP-программистов по России URL: https://russia.trud.com/salary/692/3326.html (дата обращения: 04.12.18)
- 17.ПК DEXP Mars E184 URL: https://www.dns-

shop.ru/product/8673cd0deaae3330/pk-dexp-marse184/?p=1&i=3&mode=list&f[6d1]=29fp&f[6cx]=298d-298c&f[6cr]=297v-297r&f[6cf]=296q-296t&f[6bn]=9pim-bsov-4egmm (дата обращения: 04.12.18)

- 18.Wi-Fi роутер TP-LINK TL-WR841N URL: https://market.yandex.ru/product- wi-fi-router-tp-link-tl-wr841n/2405607 (дата обращения: 04.12.18)
- 19.Тарифы Ростелеком в Биробиджане // URL: https://eao.rt.ru/homeinternet/order\_internet (дата обращения: 04.12.18)
- 20.Тарифы на электроэнергию для Еврейской автономной области с 1 июля 2018 года URL: https://tarif-24.ru/russia/electro/2018/658-tarify-naelektroenergiyu-dlya-evrejskoj-avtonomnoj-oblasti-s-1-iyulya-2018-goda.html (дата обращения: 04.12.18)
- 21. Хостинг Majordomo URL: https://www.majordomo.ru/hosting (дата обращения: 04.12.18)
- 22. Расценки сервиса Massdelivery URL: https://massdelivery.ru/user/reg.html (дата обращения: 04.12.18)
- 23.Расценки сервиса Verticalresponse URL: https://www.verticalresponse.com/pricing (дата обращения: 04.12.18)
- 24.Расценки сервиса Mailigen URL: https://www.mailigen.ru/pricing 25.Расценки сервиса GetResponse URL:
- https://secure.getresponse.com/pricing/ru (дата обращения: 04.12.18)
- 26.Расценки сервиса SendPulse URL: https://sendpulse.com/ru/prices (дата обращения: 04.12.18)
- 27. Расценки сервиса Unisender URL: https://www.unisender.com/ru/prices/ (дата обращения: 04.12.18)